**Student Project Teams QuickStart Guide Series Purchasing**

# Purchasing 101

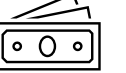

#### **Each team has two designated accounts:**

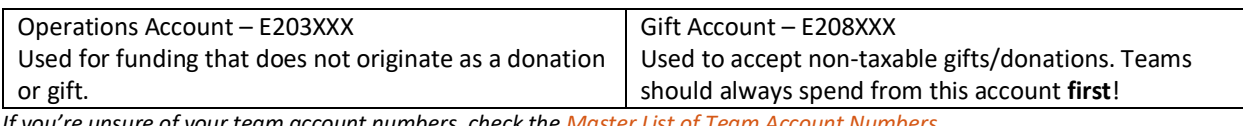

*If you're unsure of your team account numbers, check th* 

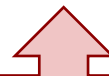

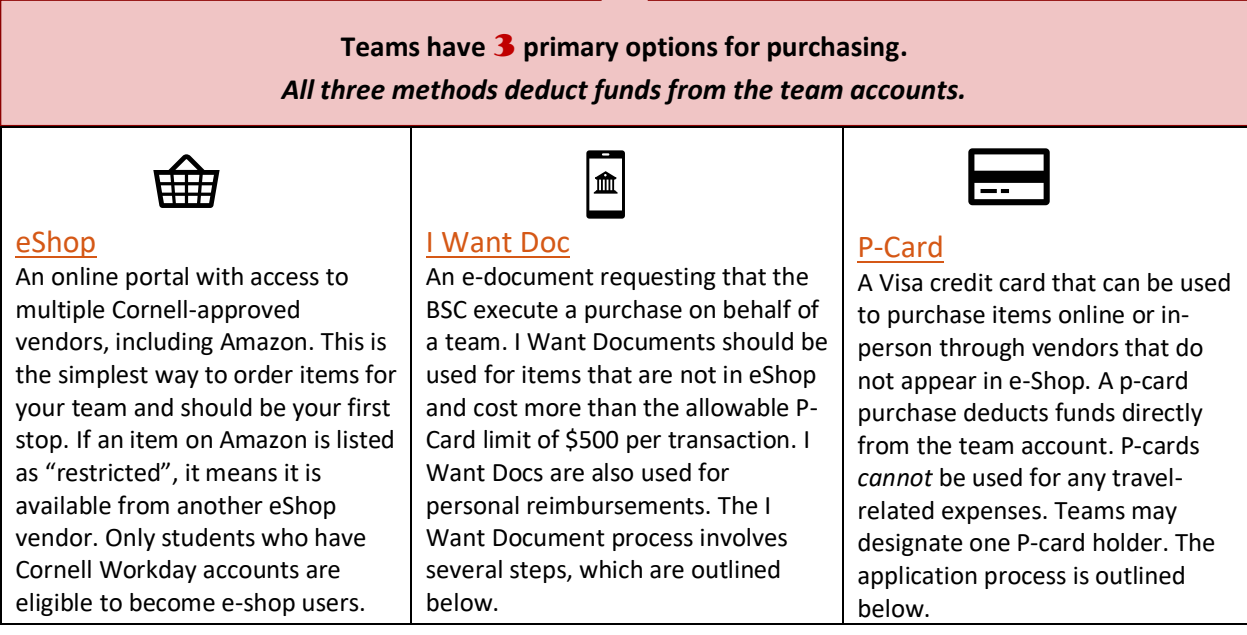

Institutional purchasing is much different than personal purchasing and often involves several steps and approvals. The College of Engineering Business Service Center team process hundreds of transactions a day. Completing purchasing requests accurately allows them to place orders as quickly as possible. **Please ensure that you're familiar with the proper procedures for the above resources by fully reviewing th[e Team Leads](https://canvas.cornell.edu/courses/45901/modules)  Canvas module on Business Operations [and associated tutorials.](https://canvas.cornell.edu/courses/45901/modules)**

After reviewing the Canvas content, if you still have questions, don't hesitate to reach out for support using the following contact info:

- 1. [eng\\_projectteams@cornell.edu](mailto:eng_projectteams@cornell.edu) Questions regarding specific purchasing methods will be forwarded to Gibran El-Sulayman and questions regarding general business operations and team accounts will be forwarded to Kate Reiter.
- 2. frecoecis@cornell.edu Emails sent to this address will be directed to the appropriate person at the Business Service Center (BSC).

**CornellEngineering** 

**Student Project Teams Questions? Email us! Eng\_projectteams@cornell.edu**

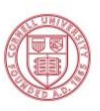

**Student Project Teams QuickStart Guide Series Purchasing**

**The following information addresses frequently asked questions and issues that students encounter when navigating institutional purchasing. This information is** *not comprehensive* **and is meant to supplement the primary resources found on the Team Leads Canvas course.** 

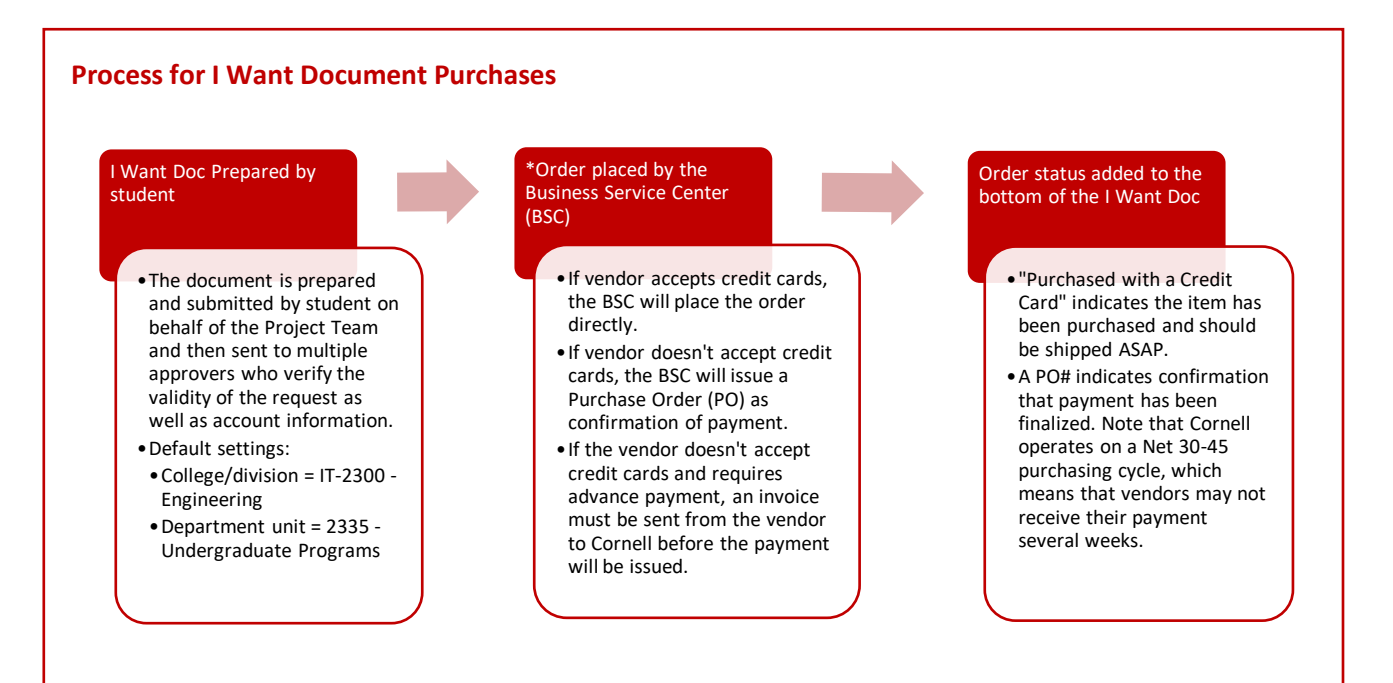

\*If a team chooses to order from a new vendor that is not yet set up in Cornell's system, the vendor must accept an email invitation to register with Cornell. If there is a delay in purchasing, students should check to ensure that the vendor has received the email and completed this step.

#### **I Want Documents for Reimbursements**

For personal reimbursements, the I Want Doc must include an attached Proof of Purchase (order confirmation is not sufficient, you must include a receipt that *confirms* payment) and be submitted within 30 days of the purchase. All I Want Doc **attachments must be in the form of a pdf**! It typically takes about 2 weeks for a check to be issued and received in the mail.

**CornellEngineering** 

**Student Project Teams Questions? Email us! Eng\_projectteams@cornell.edu**

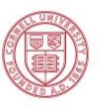

### **Student Project Teams QuickStart Guide Series Purchasing**

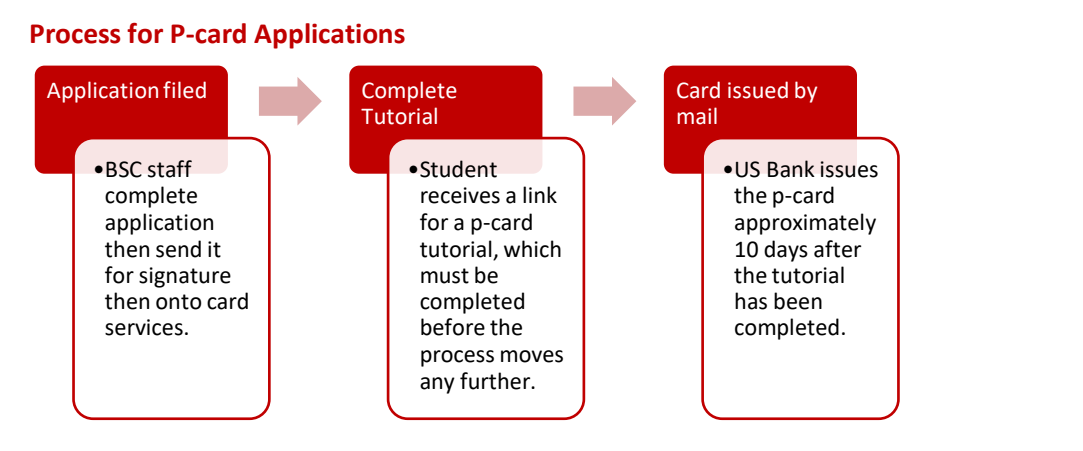

Once a P-card is received it can be used with the following limitations:

- 1. A single purchase may not exceed \$500. Receipts may not be split into two smaller purchases.
- 2. Teams may use their P-card for a maximum of \$5000 worth of purchases in a month.
- 3. The \$500/transaction and \$5,000/month amounts are *limits*, not pre-loaded funds! All funds come from the team account balance.
- 4. Once a P-card has been used for a purchase, a receipt must be submitted in a timely manner. Students who do not submit receipts as required will have their P-card canceled.

## **CornellEngineering**

**Student Project Teams Questions? Email us! Eng\_projectteams@cornell.edu**

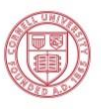